## SAP ABAP table TFLEXEC\_IMPORT\_GEN\_IN\_DOC {Proxy Structure (Generated)}

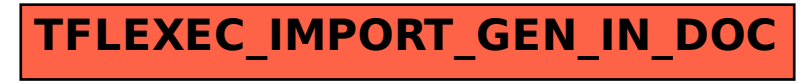